### **ਿਧਆਨ ਘਾਟਾ/ਹਾਈਪਰਐਕਟੀਿਵਟੀ ਿਡਸਆਰਡਰ (AD/HD) ਅਿਧਆਇ (III) ਮਾਿਪਆਂ ਲਈ ਸੁਝਾਅ**

ਸੁਝਾਅ 3: "ਮੈਮੋਰੀ ਨੂੰ ਵਧਾਉਣਾ"

**ਕੀ ਤੁਹਾਡੇਬੱਚੇਨੂੰਹੇਠ ਿਲਖੀਆਂਸਿਥਤੀਆਂਅਕਸਰ ਹੁੰਦੀਆਂਹਨ?** 

- □ ਰੋਜ਼ਾਨਾ ਦੇ ਕੰਮਾਂ ਨੰ ਭੱਲ ਜਾਂਦਾ ਹੈ ਜਾਂ ਸਾਰੀਆਂ ਜ਼ਰੂਰੀ ਚੀਜ਼ਾਂ, ਜਿਵੇਂ ਕਿ ਹੋਮਵਰਕ/ਸਕੂਲ ਦੀ ਸਪਲਾਈ ਸਕੂਲ ਜਾਂਘਰ ਵਾਪਸ ਿਲਆਉਣਾ ਭੁੱਲ ਜਾਂਦਾ ਹੈ
- □ ਮਹੱਤਵਪੂਰਨ ਤਾਰੀਖਾਂ ਨੂੰ ਭੱਲ ਜਾਂਦਾ ਹੈ, ਜਿਵੇਂ ਕਿ ਹੋਮਵਰਕ ਸੌਂਪਣ ਦੀਆਂ ਤਰੀਕਾਂ ਅਤੇ ਪੀਖਿਆਵਾਂ ਦੀਆਂ ਤਾਰੀਖਾਂ;
- □ ਹੁਣੇ ਪੜੀ ਜਾਂ ਸਿੱਖੀ ਜਾਣਕਾਰੀ ਨੂੰ ਆਸਾਨੀ ਨਾਲ ਭੱਲ ਜਾਂਦਾ ਹੈ
- □ ਕਾਰਜਾਂ ਨੂੰ ਪੂਰਾ ਕਰਨ ਲਈ ਬਹ-ਪੜਾਵੀ ਜ਼ਬਾਨੀ ਨਿਰਦੇਸ਼ਾਂ ਦੀ ਪਾਲਣਾ ਕਰਨ ਵਿੱਚ ਮਸ਼ਕਲ ਆਉਂਦੀ ਹੈ
- □ ਇੱਕੋ ਸਮੇਂ ਕਈ ਡੇਟਾ ਦੀ ਪਕਿਰਿਆ ਕਰਨ ਵਿੱਚ ਮਸ਼ਕਲ ਹੰਦੀ ਹੈ

#### **ਜੇਕਰ ਉਪਰੋਕਤ ਸਿਥਤੀਆਂ ਅਕਸਰ ਹੁੰਦੀਆਂ ਹਨ, ਤਾਂ ਤੁਸੀ ਂ ਇਸ ਅਿਧਆਇ ਿਵੱਚ ਪੇਸ਼ ਕੀਤੇ ਤਰੀਿਕਆਂਨੂੰਆਜ਼ਮਾ ਸਕਦੇਹੋ।**

ਿਸੱਿਖਆ ਿਬਊਰੋ 2022

## **ਢੰਗ 1**

#### **ਸੰਸ਼ੋਧਨ ਲਈ ਸਮੱਗਰੀ ਨੂੰ ਤੋੜੋਅਤੇਮੈਮੋਰੀ ਨੂੰ ਿਬਹਤਰ ਬਣਾਉਣ ਲਈ ਸੰਸ਼ੋਧਨ ਦੀ ਬਾਰੰਬਾਰਤਾ ਵਧਾਓ**

ਉਦਾਹਰਨ: ਇੱਕ ਸੰਸ਼ੋਧਨ ਅਨੁਸੂਚੀ ਸੈੱਟ ਕਰਨ ਵਿੱਚ ਆਪਣੇ ਬੱਚੇ ਦੀ ਮਦਦ ਕਰੋ। ਪਹਿਲਾਂ, ਸੰਸ਼ੋਧਿਤ ਕੀਤੇ ਜਾਣ ਵਾਲੇ ਭਾਗਾਂ ਨੂੰ ਤੋੜੋ, ਅਤੇ ਫਿਰ ਹੌਲੀ ਹੌਲੀ ਸੰਸ਼ੋਧਿਤ ਕੀਤੇ ਜਾਣ ਵਾਲੇ ਹਿੱਸਿਆਂ ਨੂੰ ਵਧਾਓ। ਸ਼ੁਰੂ ਵਿੱਚ, ਸਮਗਰੀ ਨੂੰ ਮਜ਼ਬੂਤ ਕਰਨ ਲਈ ਇੱਕ ਤੀਬਰ ਤਰੀਕੇਨਾਲ ਸੋਿਧਆ ਜਾਣਾ ਚਾਹੀਦਾ ਹੈ, ਅਤੇਿਫਰ ਸਮਗਰੀ ਨੂੰ ਇੱਕ ਸਮੇਂ ਦੇ ਬਾਅਦ ਦੁਬਾਰਾ ਸੋਧਿਆ ਜਾਣਾ ਚਾਹੀਦਾ ਹੈ। ਸਮੇਂ ਦੇ ਅੰਤਰਾਲ ਨੂੰ ਹੌਲੀ-ਹੌਲੀ ਵਧਾਇਆ ਜਾ ਸਕਦਾ ਹੈ।

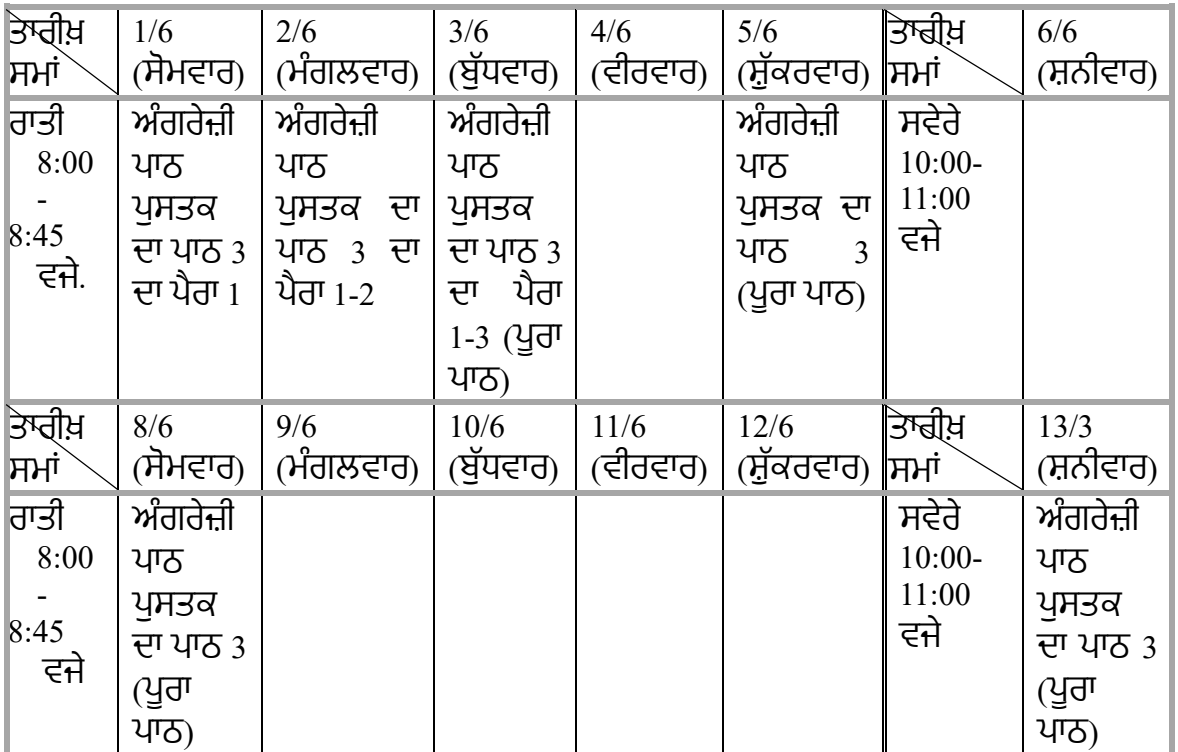

## **ਢੰਗ 2 ਆਪਣੇਬੱਚੇਨੂੰ ਯੋਜਨਾਬੱਧ ਢੰਗ ਨਾਲ ਯਾਦ ਕਰਨਾ ਿਸਖਾਓ**

ਮੈਮੋਰੀ ਲੋਡ ਨੂੰ ਘਟਾਉਣ ਲਈ ਿਸੱਖੇਗਏ ਡੇਟਾ ਨੂੰ ਯੋਜਨਾਬੱਧ ਢੰਗ ਨਾਲ ਿਵਵਸਿਥਤ ਕਰਨ ਲਈ ਵੱਖ-ਵੱਖ ਮੈਮੈਰੀ ਤਰੀਕਿਆਂ ਦੀ ਵਰਤੋਂ ਕਰਨ ਲਈ ਆਪਣੇ ਬੱਚੇ ਦੀ ਮਦਦ ਕਰੋ।

1. ਵਰਗੀਕਰਨ

ਡੇਟਾ ਨੂੰ ਸੰਗਿਠਤ ਕਰਨ ਅਤੇਯਾਦ ਰੱਖਣ ਿਵੱਚ ਮਦਦ ਲਈ ਪ�ਿਕਰਤੀ ਜਾਂ ਿਵਸ਼ੇਸ਼ਤਾਵਾਂ ਦੇਅਨੁਸਾਰ ਸ਼�ੇਣੀਬੱਧ ਕਰੋ।

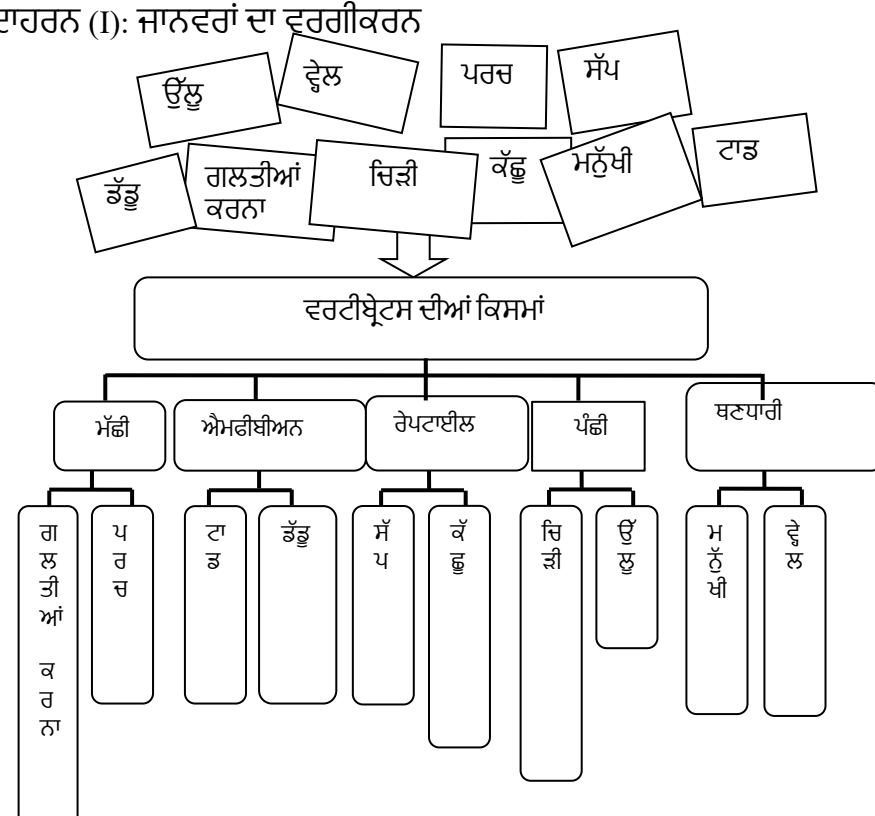

ਉਦਾਹਰਨ (I): ਜਾਨਵਰਾਂਦਾ ਵਰਗੀਕਰਨ

ਉਦਾਹਰਨ (**II):** ਆਵਾਜਾਈ ਦੇਸਾਧਨਾਂਦਾ ਵਰਗੀਕਰਨ

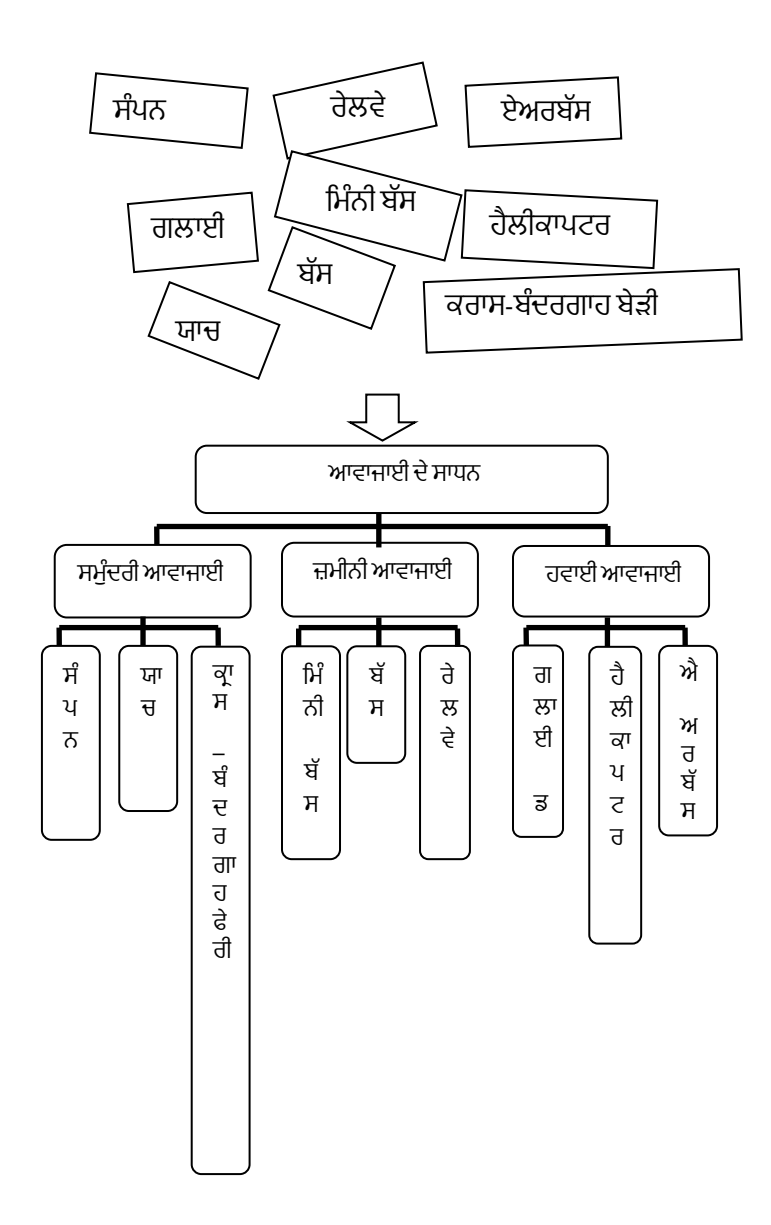

### **1. ਿਵਜ਼ੂਅਲ ਆਰਗੇਨਾਈਜ਼ਰ**

ਡੇਟਾ ਨੂੰ ਵਿਵਸਥਿਤ ਕਰਨ ਲਈ ਚਾਰਟ ਦੀ ਵਰਤੋਂ ਕਰੋ। ਉਦਾਹਰਨ ਲਈ, ਅਸੀਂ ਮੁੱਖ ਵਿਸ਼ੇ ਨੂੰ ਉਪਸਿਰਲੇਖਾਂ ਅਤੇ ਹੋਰ ਮਹੱਤਵਪੂਰਨ ਸੰਕਲਪਾਂ ਦੇ ਨਾਲ ਕੇਂਦਰ ਵਿੱਚ ਰੱਖਣ ਲਈ ਮਨ ਦੇ ਨਕਸ਼ਿਆਂ ਦੀ ਵਰਤੋਂ ਸੰਬੰਧਿਤ ਸੰਕਲਪਾਂ ਨੂੰ ਜੋੜਨ ਲਈ ਵੱਖ-ਵੱਖ ਸ਼ਾਖਾਵਾਂ ਦੇ ਰੂਪ ਵਿੱਚ ਕਰ ਸਕਦੇ ਹਾਂ ਤਾਂ ਜੋ ਡੇਟਾ ਨੂੰ ਵਿਵਸਥਿਤ ਅਤੇ ਯਾਦ ਕੀਤਾ ਜਾ ਸਕੇ।

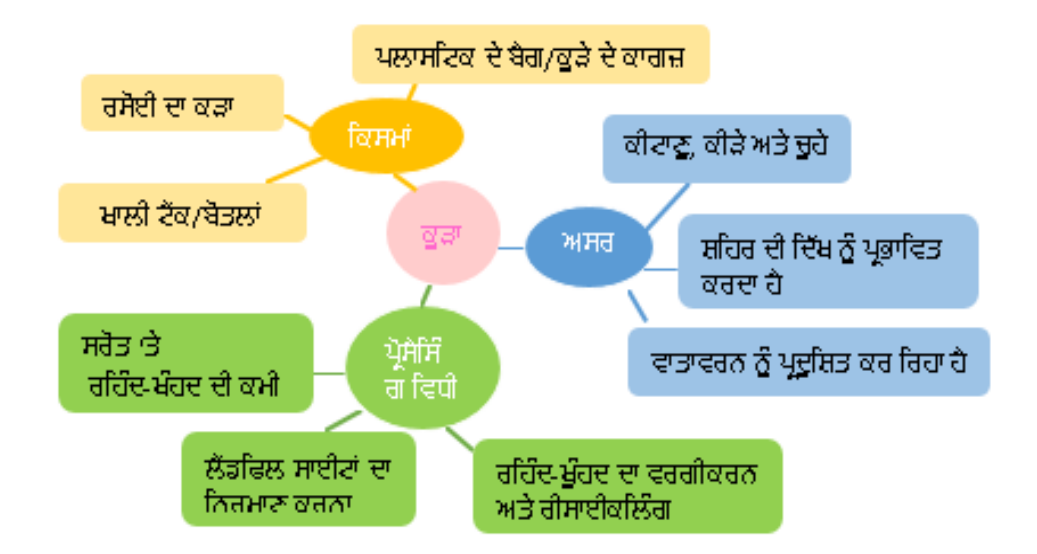

# 2. **ਕਹਾਣੀ**

ਸ਼ਬਦਾਂ ਦੇਪਿਹਲੇ ਅੱਖਰ ਦੀ ਵਰਤ�ਕਰਕੇ**,** ਜਾਣਕਾਰੀ ਨੂੰ ਇੱਕ ਕਹਾਣੀ ਦੇਨਾਲ ਿਲੰਕ ਕਰੋ, ਕਹਾਣੀ ਦੀ ਕਲਪਨਾ ਕਰਕੇ ਜਾਣਕਾਰੀ ਨੂੰ ਯਾਦ ਰਖੋ। ਨਿਮਨਲਿਖਤ ਉਦਾਹਰਨ ਅੱਠ-ਪਾਵਰ ਅਲਾਈਡ ਫੋਰਸਿਜ਼ ਦੇ ਅੱਠ ਦੇਸ਼ਾਂ ਨੂੰ ਯਾਦ ਕਰਨ ਲਈ ਨੀਤੀ ਦੀ ਵਰਤੋਂ ਹੈ।

# **ਉਦਾਹਰਨ**:

Germany, Japan, Russia, Britain, France, the United States, Italy, Austria-Hungary.

My **B**rother, **F**ather, **U**ncle and **A**unt **H**elen took **G**reen **J**ewellery from the **R**oof of the **I**gloo.

# **ਢੰਗ 3**

### **ਕੰਮ ਦੀ ਯੋਜਨਾ ਬਣਾਉਣ ਲਈ ਅਤੇਮਹੱਤਵਪੂਰਨ ਜਾਣਕਾਰੀ ਦੇਣ ਲਈ ਉਿਚਤ ਸਾਧਨਾਂ ਦੀ ਵਰਤ� ਕਰੋ**

ਕੰਮ ਦੀ ਯੋਜਨਾ ਬਣਾਉਣ ਲਈ ਆਪਣੇ ਬੱਚੇ ਨਾਲ ਕੰਮ ਕਰੋ, ਅਤੇ ਯਾਦਦਾਸ਼ਤ ਨੂੰ ਵਧਾਉਣ ਲਈ ਢੁਕਵੇਂ ਸਾਧਨਾਂ ਦੀ ਵਰਤੋਂ ਕਰੋ।

#### ਉਦਾਹਰਨ (I): **ਆਪਣੇਬੱਚੇਨੂੰ ਕੰਮਾਂਦੀ ਸੂਚੀ ਬਣਾਉਣ ਿਵੱਚ ਮਦਦ ਕਰਨ ਲਈ ਇੱਕ ਮਹੀਨਾਵਾਰ ਕੈਲੰਡਰ ਦੀ ਵਰਤ� ਕਰੋ**

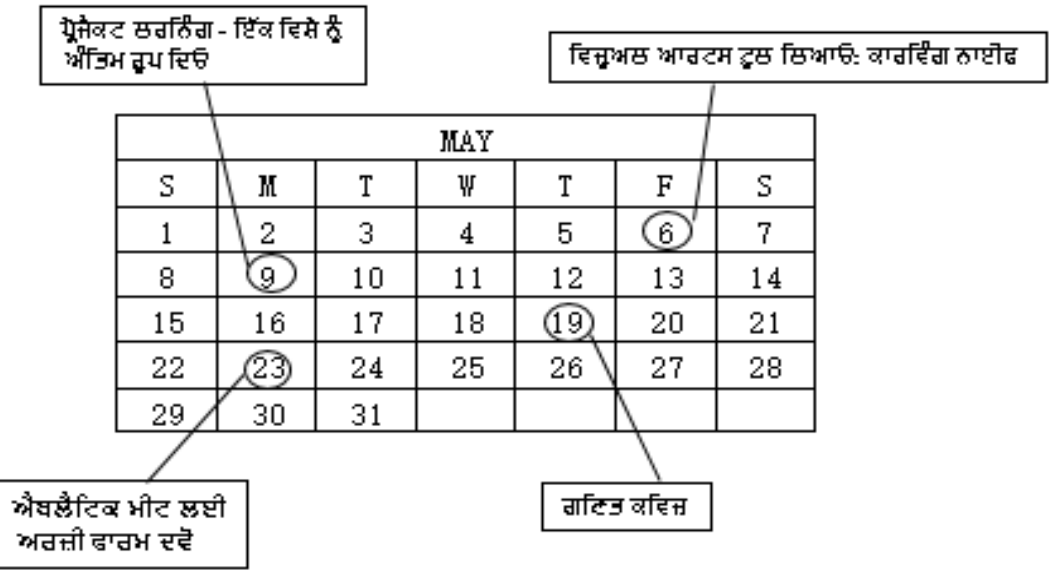

ਉਦਾਹਰਨ (II):

**ਆਪਣੇਬੱਚੇਨੂੰਇੱਕ ਿਕਤਾਬ ਦੀ ਿਰਪੋਰਟ ਨੂੰਪੂਰਾ ਕਰਨ ਦੇਕਦਮਾਂਬਾਰੇਪੁੱਛਣ ਲਈ ਇੱਕ ਕਰਨਯੋਗ ਸੂਚੀ ਦੀ ਵਰਤ�ਕਰੋ**

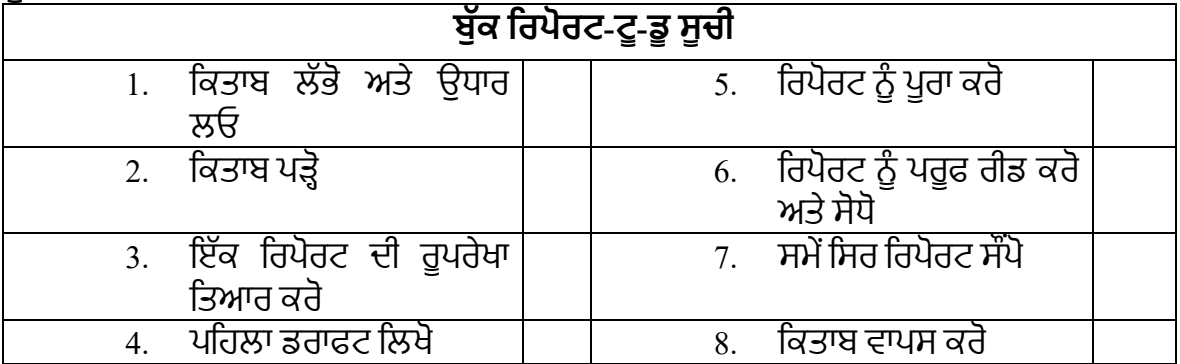